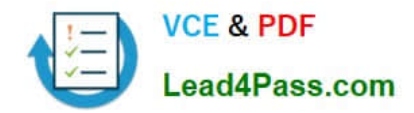

# **9A0-327Q&As**

Adobe CQ 5.5 Component Developer ACE Exam

## **Pass Adobe 9A0-327 Exam with 100% Guarantee**

Free Download Real Questions & Answers **PDF** and **VCE** file from:

**https://www.lead4pass.com/9A0-327.html**

100% Passing Guarantee 100% Money Back Assurance

Following Questions and Answers are all new published by Adobe Official Exam Center

**C** Instant Download After Purchase

**83 100% Money Back Guarantee** 

- 365 Days Free Update
- 800,000+ Satisfied Customers

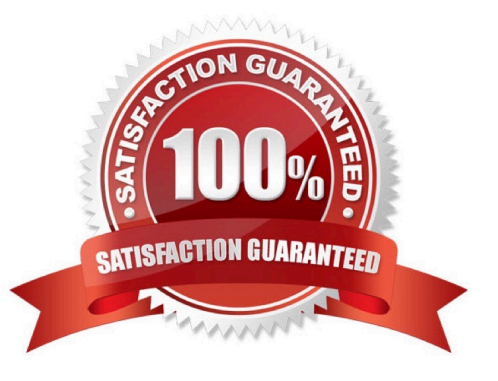

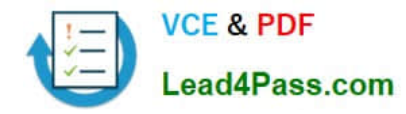

#### **QUESTION 1**

What is the main purpose of the Components tab in the Apache Felix Web OSGi Console?

- A. Display the list of all CQ components of node type cq:Component in the repository.
- B. A tool to create/edit/delete CQ components.
- C. It will create a report of all the pages that are using CQ Components in the repository.
- D. Allow you to Enable and/or Disable the various OSGi components.

Correct Answer: D

#### **QUESTION 2**

How does the OSGi installer manage a bundle if a bundle with the same symbolic name is already installed?

- A. It uses the new bundle only if it has a higher version.
- B. Stops the current bundle and allows the user to select which one to start.
- C. Keep the old one and write an error to the log file.
- D. The previous bundle is replaced by the last provided bundle.

Correct Answer: A

#### **QUESTION 3**

What does the Configuration Admin Service in OSGi provide?

- A. It provides a set of tools and APIs to create, package and delete OSGi bundles.
- B. It provides a GUI tool to edit all the OSGi bundles.
- C. It provides tools to manage the access permissions of OSGi bundles.
- D. It allows for the management of configuration information.

Correct Answer: D

#### **QUESTION 4**

You have created a bundle with CRXDE. What does the .bnd file contain?

- A. The Activator class to notify start and stop events
- B. Extra metadata about the bundle used by the CRXDE build process.

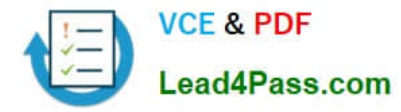

- C. The list of all classes inside the bundle
- D. The compilation and deployment steps of the bundle

Correct Answer: B

#### **QUESTION 5**

How do you create a configuration for an OSGi bundle within CRX that is specific to only the author instance?

A. Add a property called "run\_mode" to the node sling:OsgiConfig and assign it the value "author".

B. Use the CRX browser to create a folder in /apps/myproject called "author" and then create a new node and select "nt:unstructured" as the node type.

C. Use the CRX browser to create a folder in /apps/myproject called "author" and then create a new node and select "sling:OsgiConfig" as the node type.

D. Use the CRX browser to create a folder in /apps/myproject called "config.author" and then create a new node and select "sling:OsgiConfig" as the node type

Correct Answer: D

[9A0-327 VCE Dumps](https://www.lead4pass.com/9A0-327.html) [9A0-327 Practice Test](https://www.lead4pass.com/9A0-327.html) [9A0-327 Braindumps](https://www.lead4pass.com/9A0-327.html)

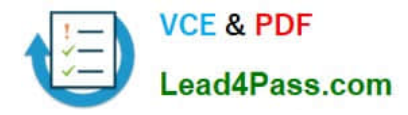

To Read the Whole Q&As, please purchase the Complete Version from Our website.

### **Try our product !**

100% Guaranteed Success 100% Money Back Guarantee 365 Days Free Update Instant Download After Purchase 24x7 Customer Support Average 99.9% Success Rate More than 800,000 Satisfied Customers Worldwide Multi-Platform capabilities - Windows, Mac, Android, iPhone, iPod, iPad, Kindle

We provide exam PDF and VCE of Cisco, Microsoft, IBM, CompTIA, Oracle and other IT Certifications. You can view Vendor list of All Certification Exams offered:

#### https://www.lead4pass.com/allproducts

### **Need Help**

Please provide as much detail as possible so we can best assist you. To update a previously submitted ticket:

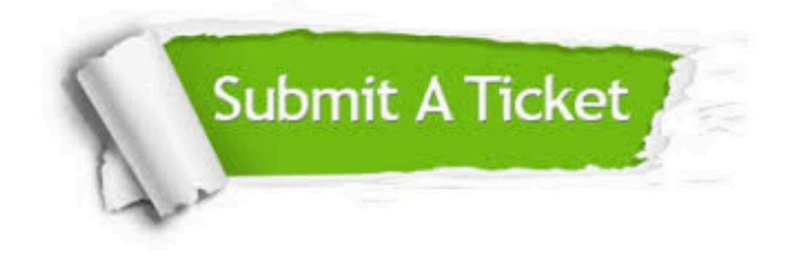

#### **One Year Free Update**

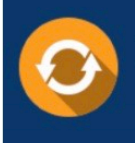

Free update is available within One fear after your purchase. After One Year, you will get 50% discounts for updating. And we are proud to .<br>poast a 24/7 efficient Customer Support system via Email

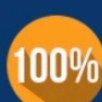

**Money Back Guarantee** 

To ensure that you are spending on quality products, we provide 100% money back guarantee for 30 days from the date of purchase

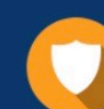

#### **Security & Privacy**

We respect customer privacy. We use McAfee's security service to provide you with utmost security for vour personal information & peace of mind.

Any charges made through this site will appear as Global Simulators Limited. All trademarks are the property of their respective owners. Copyright © lead4pass, All Rights Reserved.